4 CONTENTS

## **CONTENTS**

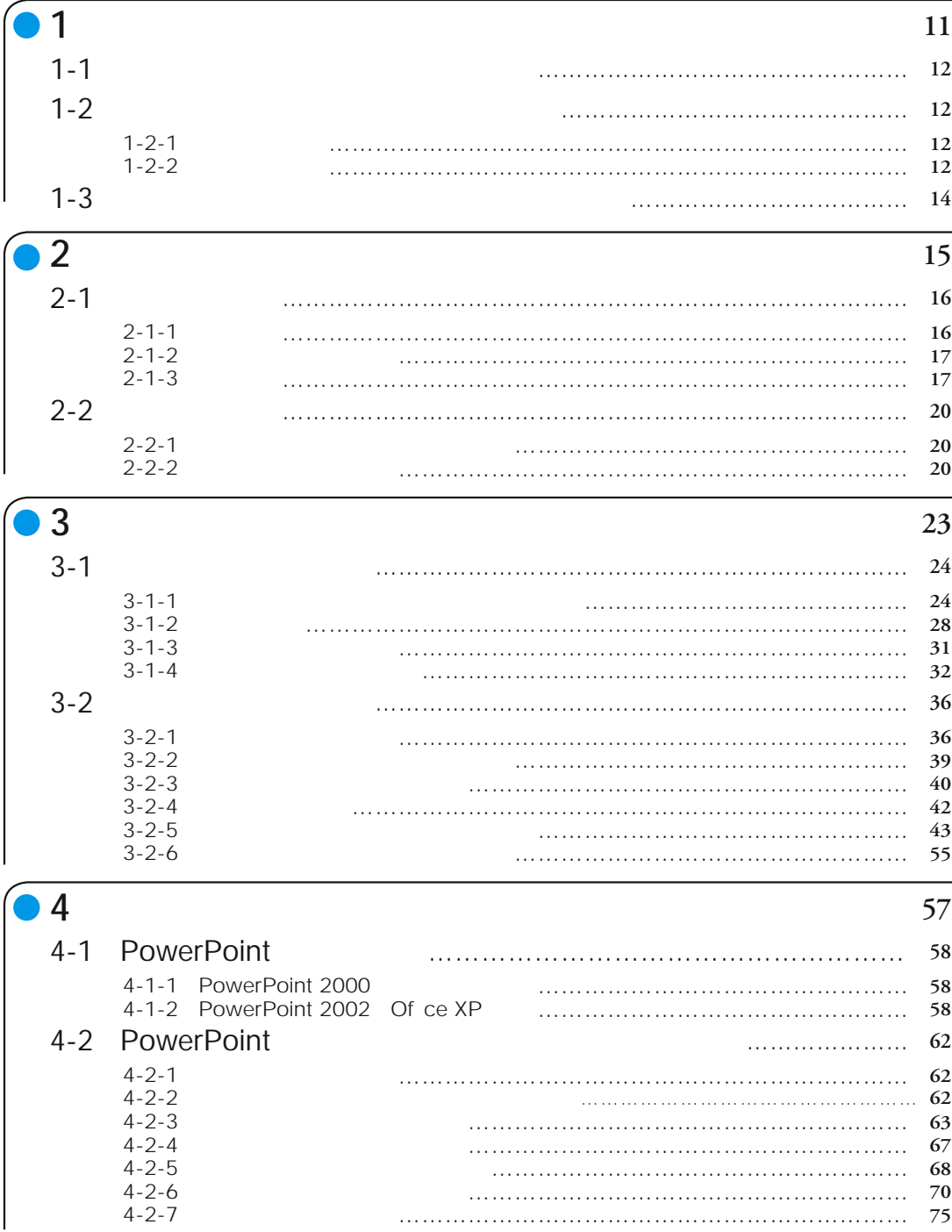

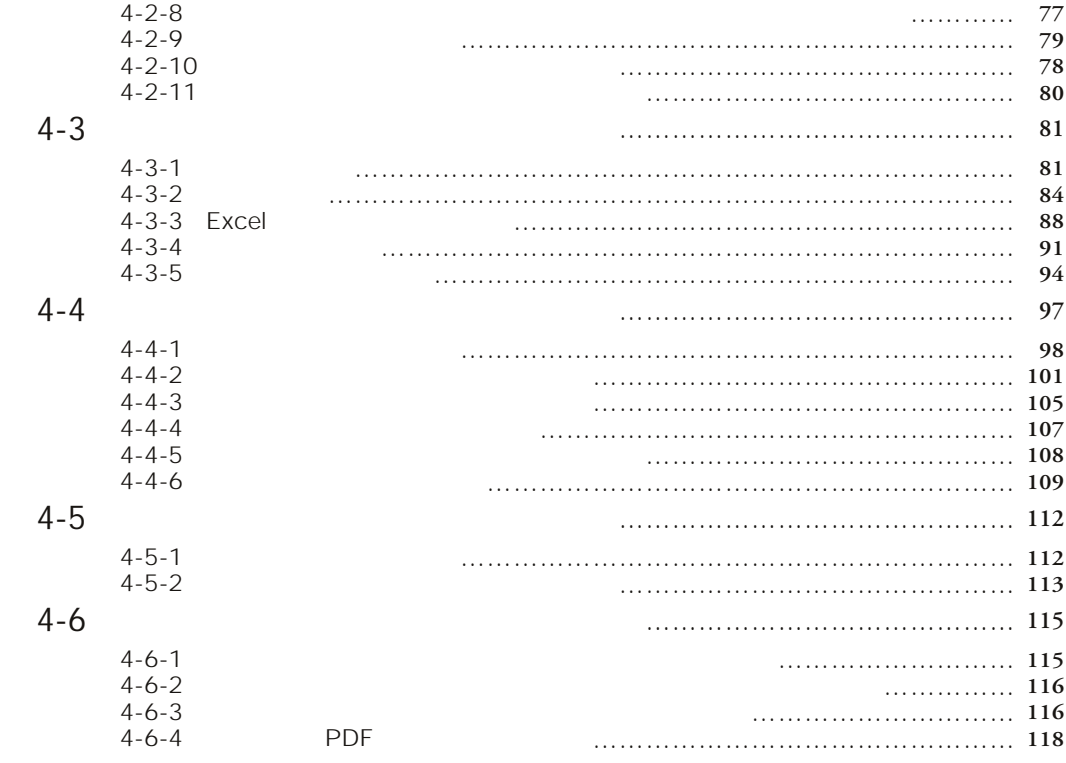

## $5$  and  $121$

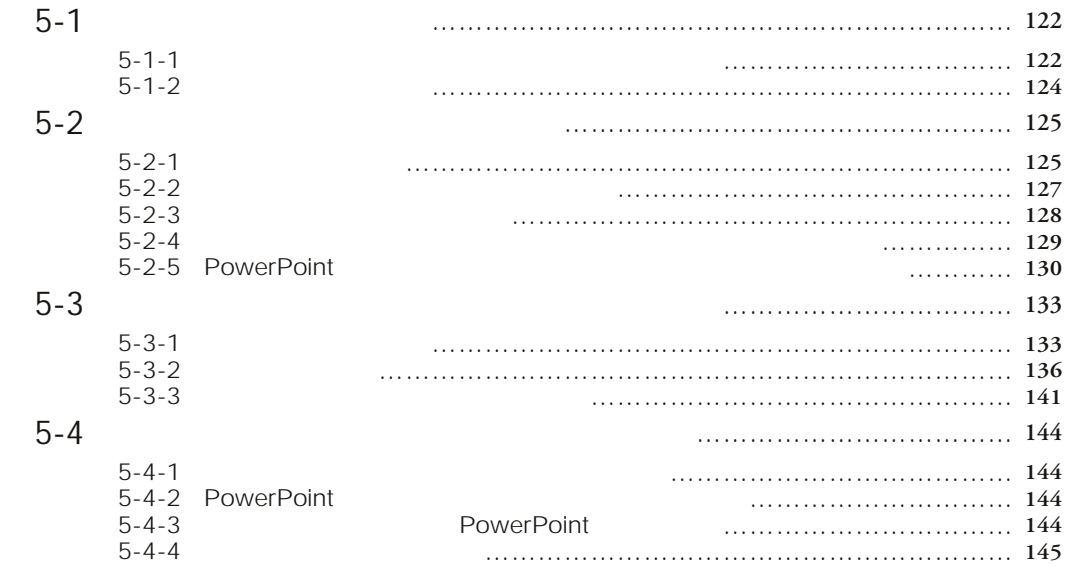

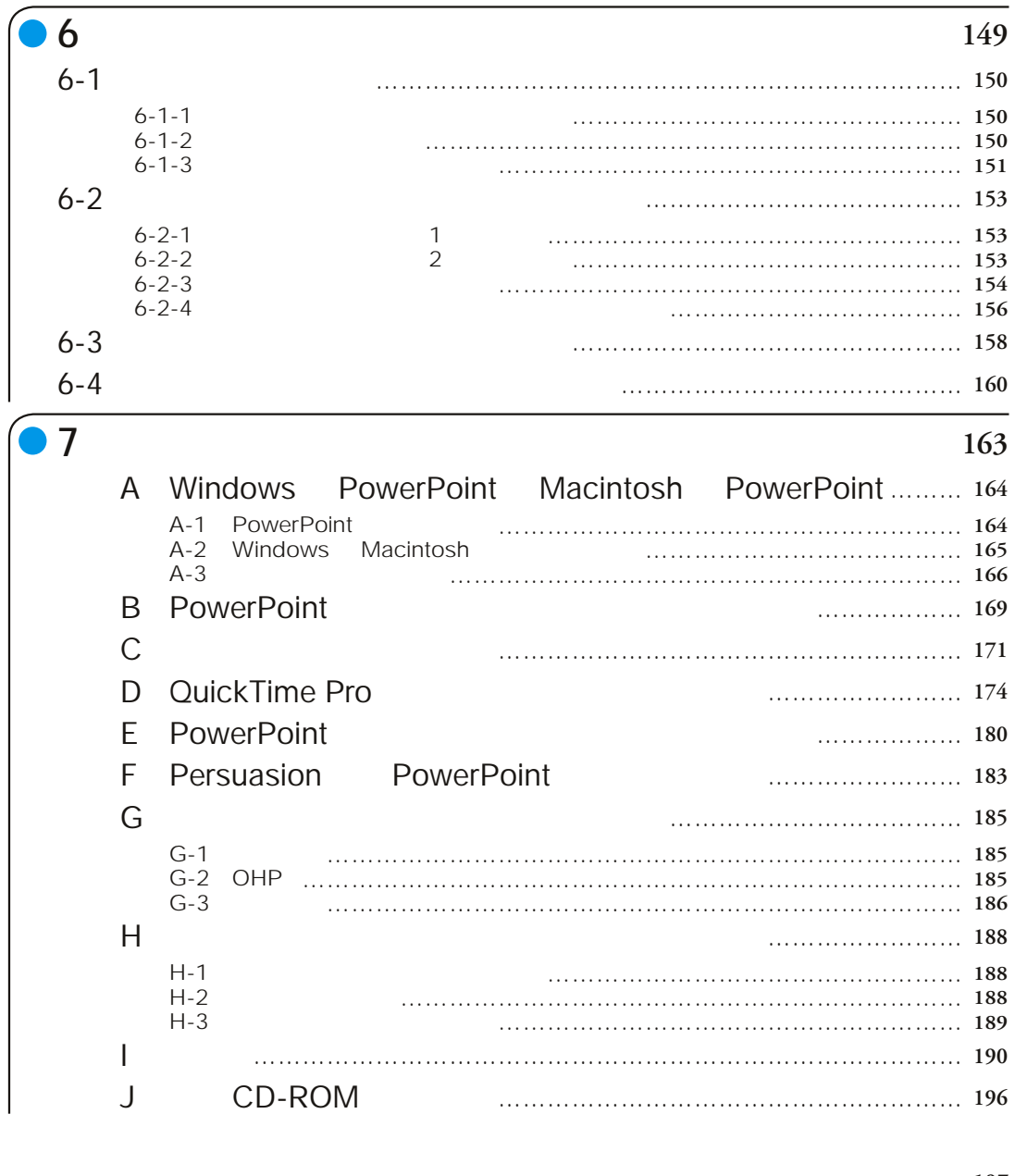

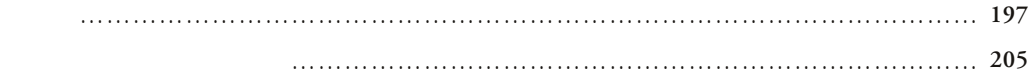